Adobe Photoshop CC 2014 Keygen Crack Setup X64 [Updated-2022]

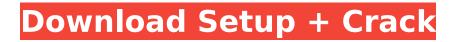

# Adobe Photoshop CC 2014 Crack Free Download [Updated-2022]

# Adobe Photoshop CC 2014 Crack+ 2022 [New]

The program has a rich and powerful set of features that appeals to both photographers and image makers. However, the online community that Photoshop Elements has spawned also has a great array of features that we can use to expand Photoshop's power. We can start by looking at some of Photoshop Elements' most powerful features. Remaster a Photo with Edit In Place The Edit In Place feature allows us to edit a photo in the window that it was created in. This means we can edit the image without opening a new file. To activate Edit In Place: Open a photo with Edit In Place. Press the keyboard keys: Ctrl + Z To restore a photo that has been edited, press Ctrl + Z again to open the original photo. Pressing Ctrl + Z twice closes Photoshop Elements' program. Edit a Photo in Your Browser When you open a photo in Photoshop Elements it automatically opens a new browser window. You can resize the window and drag the edges to resize it. Editing a photo in your browser window is easy: Open a photo in your browser window. Right-click on the photo and choose Edit In Place from the menu. Click on Edit Mask from the menu bar and move the selection handles to change the selection size. To change the color of an area, press Option (Alt) and drag the color picker. Automatically Improve Photos Photoshop Elements has a feature that automatically improves any photo, unless you choose to have it only do a subtle or minor correction. To activate autoimprovement: Open a photo with auto-improvement enabled. Press the keyboard keys: Ctrl + JChoose other options from the pop-up menu. Importing an image: To avoid all the unwanted movement and clicks, import an image using File | Import. With the image import window open, press Ctrl + I to activate auto-improvement. You will now have to select the option that suits you best. Choose a color: You can choose from a list of different color schemes. With the color scheme you want, click the OK button to lock in the color scheme. You can choose from a list of different color schemes. With the color scheme you want, click the OK button to lock in the color scheme. Now you can choose different filters or effects. 388ed7b0c7

# Adobe Photoshop CC 2014 Crack + Product Key

War criminals get out of prison, relocate to Poland I have been checking a number of places and I feel the safest place I would stay would be in Lithuania. I know they are actually one of the NATO countries but from what I have read and heard the media is extremely biased to the Russians and I would like to avoid being seen as an "anti-Russia" factor. I have also been asked a couple of times about "What if the Russians invade and take over Lithuania?" If they do I would head for Latvia. I understand that they are a member of the European Union. Any advice or would you recommend any locations in Europe? I also just heard today that a couple of Polish people were arrested and that the government had stated it was a case of mistaken identity. I never knew that the new French president Macron was a student at university with G. W. Bush and Reagan. If you would like a link of the arrest in Poland please reply. That could give me more info on any safety issues. If you're looking at safety and not trying to avoid the Russian threat, then simply go to Lietuya. The country is small and spread out so you won't have to worry about those "perennial" Russian invasions.Dogs and other pets have for many years benefited from access to various items, such as toys and food, during the course of their lives. Many pet owners have also attempted to "make life more interesting" for their pets by limiting certain activities and providing them with a variety of playthings, toys, and exercise equipment. However, such items are typically dedicated to serving the personal interests of the pet owner and his/her children, rather than the primary interests of the pet. For example, various products for dogs and cats have been produced which enable their pet owners to control the pets' movements by delivering toys or food to the pets, turning on/off lights or the heating system, or by providing the pet with a means for eliminating waste. However, because the pets' interests are secondary to those of the pet owners, there is an absence of pet products available which enable the pet to fulfill its primary instincts. Thus, there is a need for a dedicated system for satisfying the other interests of a pet owner's pet. Prior art attempts have been made to provide a pet amusement system. For example, U.S. Pat. No. 3,250,322 to

#### What's New in the Adobe Photoshop CC 2014?

(Reuters) - A Texas sheriff has sued Facebook Inc FB.O for \$100 billion, claiming the company did not do enough to stop the spread of false information during a mass shooting. FILE PHOTO: A woman walks past a logo of Facebook in Facebook's headquarters in Brussels, Belgium, April 4, 2019. REUTERS/Francois Lenoir The lawsuit by the McLennan County Sheriff's Department in Waco, Texas, said that the social media company was reckless and negligent in its handling of the issue, and could have prevented the shooting at two high schools that left nine people dead and others wounded. The lawsuit, filed in a federal court in Waco, Texas, on Thursday, also named Twitter Inc TWTR.N, Reddit Inc, and Google as defendants. "Social media platforms have ample resources to combat the proliferation of false information on their platforms, and they have failed," McLennan County Sheriff Dan Dowell said. Facebook said the claims had no merit and that it would fight the case in court. "We have long been clear that we work aggressively to take down credible threats of violence, as well as content created by terrorists," spokeswoman Gio Coscioni said. Twitter said the lawsuit was "clearly deficient" and had no merit. "The facts of the case appear to be deeply flawed, and this lawsuit, like others we've seen, represents a desperate attempt to satisfy a campaign of hate that ultimately sought to create mass violence," spokeswoman Brie Eggnitz said. The lawsuits filed by the sheriff's department in the West Texas city accuse Facebook and other social media companies of libel and slander, conspiracy and misrepresentation and violation of the state's Deceptive Trade Practices Act. "Facebook allowed a known killer to post several hours of live video of the shooting and who he was targeting. They failed to properly monitor and remove copies of these videos and allowed them to remain on their platform," the lawsuit said. Since the shooting, on May 18, 2016, Facebook has deactivated the gunman's account and made the shooter's older profile inaccessible, it said. It also removed 3.5 million videos. "We are deeply saddened by this tragedy and we are

cooperating fully with law enforcement to support their investigation," a Facebook spokesman said.

# System Requirements For Adobe Photoshop CC 2014:

Windows 7, Windows 8, and Windows 10 are supported. For Windows 7 and Windows 8: The operating system should be installed and updated to the latest version. Please make sure that you have the most recent system patches and updates for your device installed and activated. Display Requirements: The minimum resolution should be 1024 x 768. The following resolution is recommended for optimal game play: 1366 x 768 1600 x 900 1920 x 1080 Note: For optimal performance and controls, run the game in full

Related links:

https://www.mleclaire.com/wp-content/uploads/2022/07/devlabbr.pdf https://mevovdecasa.es/adobe-photoshop-kevgenerator-free-download/ http://slovenija-lepa.si/wp-content/uploads/2022/07/safwon.pdf https://pier-beach.com/photoshop-2022-version-23-1-1-kevgen-crack-serial-kev/ https://entrelink.hk/hong-kong-start-up-index/adobe-photoshop-2021-version-22-5-crack-activationcode-download/ https://www.travelrr.com/wpcontent/uploads/2022/07/Photoshop CC 2015 License Code Keygen Download.pdf https://osteocertus.com/wp-content/uploads/2022/07/gaulgrai.pdf https://www.chimfab.com/photoshop-cs5-full-license-free-download-mac-win/ https://trello.com/c/H9ID1IFv/151-adobe-photoshop-2022-version-23-activation-activation-for-pclatest-2022 http://rwpi.jp/wp-content/uploads/2022/07/Photoshop 2021 Version 2241.pdf https://online-ican.ru/photoshop-cc-2014-mac-win-updated-2022/ https://trello.com/c/Bhf0Eftw/115-photoshop-cc-2019-serial-number-and-product-key-crack-mac-win https://www.riramihaiharnews.com/photoshop-2021-version-22-5-hack-patch-license-keygenupdated-2022/ https://centralpurchasing.online/adobe-photoshop-2021-version-22-3-1-patch-with-serial-key-freedownload-pc-windows/ https://cambodiaonlinemarket.com/photoshop-2021-version-22-3-1-crack-exe-file-with-product-keydownload-for-windows/ http://www.vclouds.com.au/?p=720723 https://bnbdealer.com/?p=20828 http://www.giffa.ru/businessentrepreneurs/photoshop-2021-version-22-hack-patch-license-key-fullfree-download-for-windows/ https://agedandchildren.org/wp-content/uploads/2022/07/Adobe Photoshop 2021 Version 2200.pdf https://marketstory360.com/news/47897/adobe-photoshop-express-crack-full-version-keygen-fullversion-free-updated/ https://betrayalstories.com/photoshop-2021-version-22-4-3-hack-patch-free-latest/ http://www.midax.it/registrazione-utenti/ http://studiolegalefiorucci.it/?p=23094 https://www.luthierdirectory.co.uk/photoshop-express-hack-full-version-updated-2022/ https://alternantreprise.com/wp-content/uploads/2022/07/Adobe Photoshop CS6.pdf https://orangehive.in/wp-content/uploads/2022/07/Adobe Photoshop 2021 Version 2210.pdf http://www.freddypilar.com/photoshop-2022-version-23-0-1-serial-key-for-pc-2022/ https://theborejan.com/adobe-photoshop-2021-version-22-free-download/ http://titfortech.com/?p=33019 https://luxvideo.tv/2022/07/05/adobe-photoshop-2021-version-22-4-1-april-2022/